These directions will explain the different Microsoft sharing options and provide best practices for sharing links.

## Microsoft Sharing Options from OneDrive

When sharing a file or folder, Microsoft offers the following options:

| Anyone with the link                     | This link allows anyone (staff,<br>students, parents, and others) to<br>access the file. It is a public link.<br>Note: If this type of link is forwarded,<br>anyone who receives the link can<br>open it.                                                                                                    | Link settings × Who would you like this link to work for? Learn more  Anyone with the link  People in Cobb Countyhool District with the link  People with existing access  C Specific people                                                                                                    |
|------------------------------------------|----------------------------------------------------------------------------------------------------|----------------------------------------------------------------------------------------------------|
| People in Cobb County School<br>District | This link allows everyone in the<br>school district (staff and<br>students) to access the file.<br>Note: If this type of link is forwarded,<br>anyone with access to employee or<br>student credentials can open it.                                                                                         | Link settings       ×         Who would you like this link to work for? Learn more                                                                                                    |
| People with existing access              | This link allows access for<br>anyone that has existing access<br>to the file. This can include a link<br>that has previously been shared<br>to a group or individual, or a file<br>that has been added to a<br>SharePoint that a person or a<br>group of people have access to.                             | Link settings       ×         Who would you like this link to work for? Learn more       Image: Comparison of the link         Image: Comparison of the link       Image: Comparison of the link         Image: Comparison of the link       Image: Comparison of the link                                                                                                    |
| Specific people                          | This link only works for the<br>specific people that<br>are entered in the share field.<br>The system sends an e-mail to<br>those people to access the file.<br>The file is also accessible in<br>OneDrive Shared Files.<br><i>Note: This is the most secure way to</i><br><i>share documents and files.</i> | Link settings       ×         Who would you like this link to work for? Learn more       Image: Comparison of the comparison of the com |

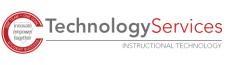

| Note: Local school SharePoint<br>sites, SharePoint sites from<br>Teams, and Other user-created<br>SharePoint sites <b>do not</b><br>allow<br>sharing to "Anyone with the link."To share a file with people<br>outside of the organization from<br>a SharePoint (i.e. a parent), the<br>file will need to be downloaded<br>and saved in the staff member's<br>OneDrive for the ability to share<br>using "anyone with the link." | Link settings       X         Who would you like this link to work for?       Learn more         Image: Comparison of the second second sec |
|----------------------------------------------------------------------------------------------------|----------------------------------------------------------------------------------------------------|
|----------------------------------------------------------------------------------------------------|----------------------------------------------------------------------------------------------------|

## Microsoft Sharing Best Practices with Parents and Students

**If you are sharing with parents** – Provide the "**Anyone with the link'**" share link from a file in OneDrive. Remember that an "anyone" link is a public link and can be accessed by anyone that clicks on the link.

**If you are sharing with students** – Provide the "**People in Cobb County School District**" link from a file in OneDrive, which requires students to sign in to view the document.

To limit who has access to the file, choose "**specific people**," and type in everyone's name to grant the most secure access.

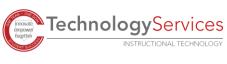